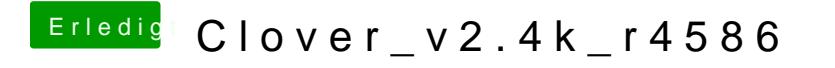

Beitrag von g710 vom 8. Juli 2018, 22:36

ist es möglich einzelne Einträge statt ganze Volumen auszublenden?